## 2015 年 9 月 10 日 (木) に DVD「森永ひ素ミルク中毒事件」を岡山県立図書館へ寄贈しました。

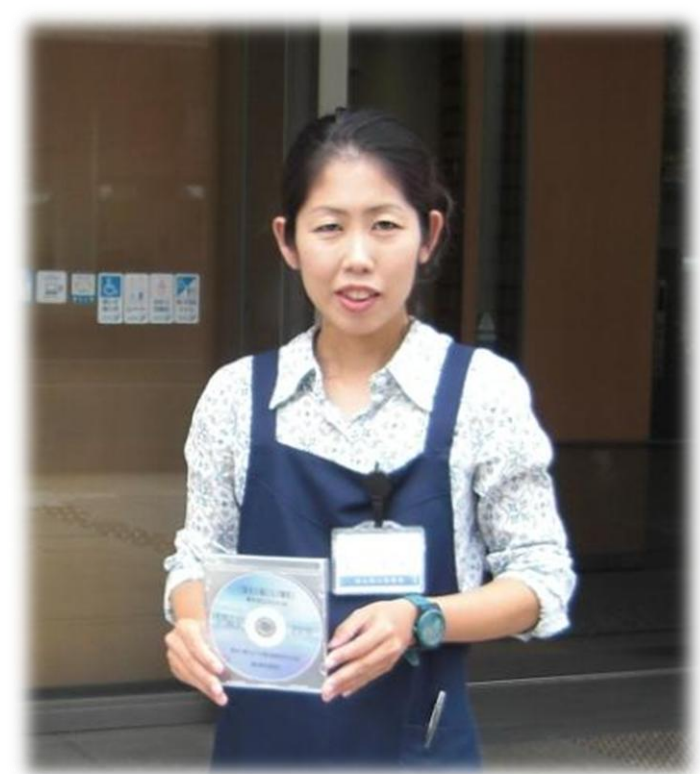

ありがとうございます。しっかり活用させていただきます。

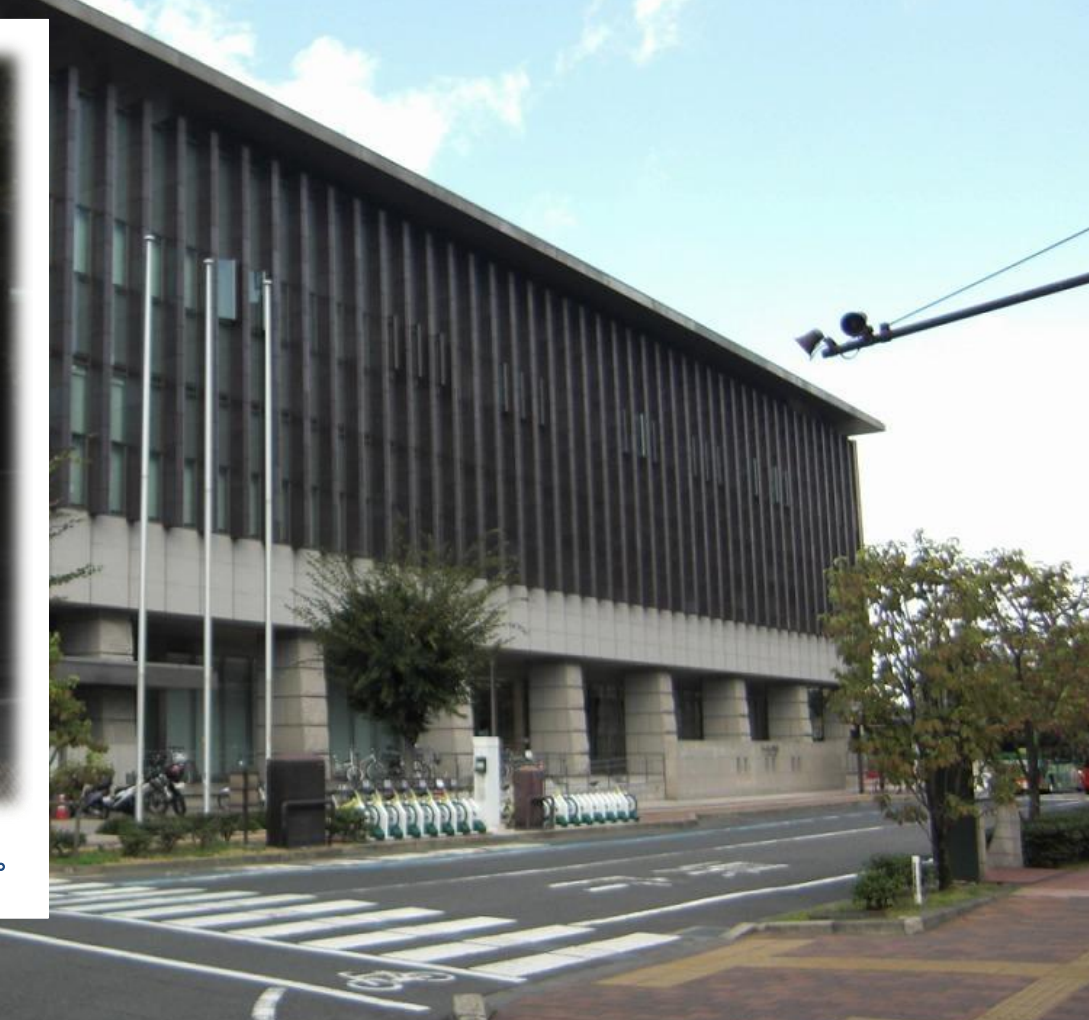